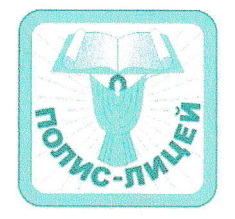

#### ЧАСТНОЕ ОБЩЕОБРАЗОВАТЕЛЬНОЕ УЧРЕЖДЕНИЕ СРЕДНЯЯ ОБЩЕОБРАЗОВАТЕЛЬНАЯ ШКОЛА "ПОЛИС-ЛИЦЕЙ"

141981, г. Дубна, Московская область, ул. Школьная, д.8, тел.: 4-03-25, 4-67-83, 8(925)468-18-15 e-mail: polis.lyceum@gmail.com

# ПРИНЯТО:

на Педагогическом совете ЧОУ СОШ «Полис-липей» Протокол № 1 от 30. 08. 2022 г. Председатель *(Robacela Th.B.* 

УТВЕРЖДЕНО: Директор ЧОУ СОШ 1.8. Hozgeba «Полис-липей» COIII О Приказ № 12/3ЛИ16т  $\mathscr{O}$  . 2022  $\Gamma$ .

# ПОЛОЖЕНИЕ

# О ведении электронного журнала дополнительного образования в ЧОУ СОШ «Полис-липей»

# I. Общие положения

- 1. Правила ведения электронного журнала в СОУ СОШ «Полис-лицей», реализующего дополнительные общеобразовательные программы (далее соответственно - Правила. Организации), разработаны в соответствии с Федеральным законом от 29.12.2012 № 273-ФЗ «Об образовании в Российской Федерации», распоряжением Правительства Российской Федерации от 17.12.2009 № 1993-р.
- 2. Настоящие Правила определяют понятия, цель, задачи, требования, правила работы с электронным журналом, порядок обеспечения достоверности вводимых в электронный журнал данных, надёжности их хранения и контроля соответствия требованиям в Организациях.

# II. Определения и сокращения

- 1. ЕИС «Навигатор» единая информационная система дополнительного образования детей Московской области, предназначенная для мониторинга сферы дополнительного образования Московской области, внедрения целевой модели дополнительного образования детей и оказания государственных (муниципальных) услуг по реализации дополнительных общеобразовательных программ и программ спортивной подготовки на территории Московской области. Программно-коммуникационная среда. представляющая собой совокупность баз данных и программного обеспечения, позволяющего обрабатывать информацию.
- 2. Электронный журнал (далее Журнал) открытая, доступная в любой момент времени электронная версия журнала, расположенная на платформе ЕИС «Навигатор». Сайт сервиса: https://booking.dop.mosreg.ru, https://new.dop.mosreg.ru.
- 3. Пользователи сотрудники Министерства образования Московской области. сотрудники Регионального модельного центра дополнительного образования детей Московской области (далее - РМЦ), сотрудники Муниципального опорного центра дополнительного образования детей г.о. Дубна Московской области (далее - МОЦ), администрация Организации, педагогические работники Организации, системный администратор Организации, другие категории пользователей, определяемые администрацией Организации.
- 4. Муниципальный администратор сотрудник МОЦ, пользователь с правами системного администратора, выполняющий функции администрирования Журналов Организаций муниципалитета.
- 5. Системный администратор сотрудник Организации, пользователь с правами системного администратора, выполняющий функции администрирования Журналов Организации.
- 6. Педагогический работник физическое лицо, которое состоит в трудовых отношениях с Организацией и выполняет обязанности по обучению, воспитанию обучающихся. Педагогический работник осуществляет ведение электронного журнала по каждой из групп, в которой ведет работу по реализации дополнительной общеобразовательной программы.
- 7. Обучающийся физическое лицо, осваивающее дополнительную общеразвивающую программу.
- 8. Персональные данные любая информация, относящаяся прямо или косвенно к определенному или определяемому физическому лицу (субъекту персональных данных).

#### III. Цель и задачи ведения Журнала

- 1. Цель ведения Журнала контроль реализации дополнительных общеобразовательных программ в соответствии с календарным графиком, учет посещения занятий обучающимися, учет рабочего времени педагогического работника и проведения замен. Задачи:
	- 1.1.автоматизация учета и контроля организации образовательного процесса в Организации в части реализации дополнительных общеобразовательных программ;
	- 1.2. хранение данных о посещаемости обучающихся, осваивающих дополнительные общеобразовательные программы;
	- 1.3.создание единой базы календарно-тематического планирования по всем дополнительным общеобразовательным программам Организации;
	- 1.4. создание электронных портфолио обучающихся, осваивающих дополнительные общеобразовательные программы;
	- 1.5. ведение электронной отчётности в Организации в части реализации дополнительных общеобразовательных программ;
	- 1.5. контроль освоения обучающимися дополнительных общеобразовательных программ, утвержденных Организацией на текущий учебный год.

#### IV. Функциональные возможности Журнала

- 1. Журнал является частью ЕИС «Навигатор» и служит для решения задач, указанных в пункте 1 раздела III Правил.
- 2. Журнал относится  $\bf K$ категории многопользовательских автоматизированных информационных систем с разными правами доступа, для настройки которых созданы отдельные роли пользователей с назначением разрешений на выполнение отдельных функций и ограничений по доступу к информации.
- 3. Записи в Журнале признаются равными записям бумажного журнала учета обучающихся.
- 4. Информация, находящаяся в Журнале, содержит персональные данные и обрабатывается в соответствии с требованиями законодательства Российской Федерации о защите персональных данных.
- 5. Информация, хранящаяся в Журнале, должна поддерживаться Пользователями в актуальном состоянии.
- 6. Ведение Журнала обязательно для каждого педагогического работника, реализующего дополнительные общеобразовательные программы.
- 7. Журнал ведется на русском языке.
- 8. Категорически запрещается допускать обучающихся к работе по вводу и редактированию данных Журнала.
- 9. Журнал обеспечивает возможность ввода, хранения и использования:
- 9.1. программ обучения:
- 9.2. списков обучающихся;
- 9.3. списков педагогических работников.
- 10. Журнал обеспечивает педагогическим работникам следующие возможности:
	- 10.1. учёт проведённых занятий с возможностями занесения даты занятия, количества часов, темы занятия, описания пройденного материала;
	- 10.2. регистрация присутствия/отсутствия обучающихся на занятиях:
	- 10.3. анализ (формирование аналитических отчётов) о посещаемости обучающихся;
	- 10.4. внесение корректировок в данные учёта (темы занятий, домашние задания и т.п.).
- 11. Журнал обеспечивает администрации Организации следующие возможности:
	- 11.1. просмотр и редактирование всей информации Журнала в соответствии с функциональными обязанностями и уровнем доступа:
	- 11.2. экспорт информации из Журнала в стандартные форматы данных для анализа и (или) формирования отчётных форм;
	- 11.3. ввод и актуализация списков обучающихся, групп/классов, пелагогических работников Организации;
	- 11.4. отражение движения обучающихся (перевод из одной группы/класса в другую группу/класс). 21.
- 12. Журнал обеспечивает системному администратору следующие возможности:
	- 12.1. ведение (создание и редактирование) учётных записей Пользователей;
	- 12.2. редактирование профиля Пользователей;
	- 12.3. осуществление резервного копирования данных Журнала.
- 13. Контроль за ведением Журнала осуществляется уполномоченным должностным лицом, определяемым руководителем Организации (далее - уполномоченное лицо) в течение учебного года в соответствии с планом внутреннего контроля Организации и локальными актами руководителя Организации о проведении контрольных мероприятий с целью проверки своевременности отражения в Журнале информации о проведенных учебных занятиях и посещаемости Обучающимися занятий, а также результатов освоения дополнительной общеобразовательной программы.

#### V. Правила ведения Журнала

- 1. Технической разработкой и сопровождением Журнала занимается оператор ЕИС «Навигатор». Журнал доступен  $\mathbf c$ любого компьютера, подключённого  $\mathbf{K}$ информационно-телекоммуникационной сети «Интернет».
- 2. Все пользователи несут ответственность за сохранность своих реквизитов доступа, исключающую подключение посторонних лиц. Пользователи не имеют право изменять реквизиты (логин/пароль), выданные в Организации.
- 3. При утере реквизитов доступа пользователи обязаны в течение одного дня поставить в известность руководителя Организации и в течение двух дней получить новый пароль для доступа к сервису. До получения пользователем новых реквизитов доступ к Журналу блокируется.
- 4. Пользователи имеют право доступа к Журналу ежедневно и круглосуточно.
- 5. Внесение информации о занятиях и об отсутствующих должны производиться педагогическими работниками по факту в день проведения. Если занятие проводилось не основным педагогом, реализующим дополнительную общеобразовательную программу, факт замены должен отражаться в момент внесения учётной записи.
- 6. При ведении Журнала администрацией Организации, пользователями, системным администратором обеспечивается соблюдение требований законодательства Российской Федерации, а также рекомендаций (разъяснений) федеральных органов государственной власти, осуществляющих управление в сфере образования, в том числе: Федерального закона от 27.07.2006 № 152-ФЗ «О персональных данных»; постановления Правительства Российской Федерации от 01.11.2012 № 1119 «Об утверждении требований к защите персональных данных при их обработке в информационных системах персональных данных»; письма Министерства образования и науки Российской Федерации от 15.02.2012 № АП-147/07 «О методических рекомендациях по

внедрению систем ведения журналов успеваемости в электронном виде»: письма Министерства образования и науки Российской Федерации от 31.03.2014 № МОН-П-1213 «О журналах в электронном виде».

## VI. Функциональные обязанности сотрудников Организации по заполнению Журнала

#### 1. Муниципальный администратор:

1.1.организовывает постоянно действующий ПУНКТ для обучения Системных администраторов работе с Журналом;

1.2. содействует Системным администраторам в обеспечении функционирования Журнала;

2.3. ежемесячно проводит выборочный контроль полноты и качества ведения Журнала и доводит информацию до сведения Уполномоченного лица.

- 2. Системный администратор:
	- 2.1.организовывает постоянно действующий пункт для обучения педагогических работников Организации работе с Журналом;
	- 2.2. несет ответственность за техническое функционирование Журнала;
	- 2.3 еженедельно проводит анализ ведения Журнала и доводит информацию до сведения педагогических работников;
	- 2.4. производит процедуру перевода журнала на новый учебный год в период с 1 июня по 10 сентября включительно;
	- 2.5.в конце каждого учебного года выполняет процедуру архивации журналов.
- 3. Уполномоченное лицо:
	- 3.1. осуществляет контроль за ведением Журнала;
	- 3.2.ежемесячно составляет отчеты по работе педагогических работников с Журналом:
	- 3.3.до 5 числа каждого месяца передает руководителю Организации информацию о фактически отработанном рабочем времени педагогических работников;
	- 3.4.ежемесячно получает бумажные копии Журнала по группам у Системного администратора;
	- 3.5. контролирует запись педагогических работников о проведенной ранее замене в соответствии с журналом замен.
- 4. Педагогический работник:
	- 4.1. своевременно заполняет Журнал и следит за достоверностью данных об обучающихся и их родителях (законных представителях);
	- 4.2. регулярно, не реже одного раза в месяц, проверяет изменение фактических данных и своевременно заносит в Журнал данные о результатах освоения дополнительных общеобразовательных программах обучающимися;
	- 4.3. составляет календарно-тематическое планирование до начала учебного года.

# VII. Контроль функционирования и хранения данных Журнала

- 1. Резервные копии базы данных на материальных носителях создаются системным администратором по окончании полугодия (декабрь, май) и переносятся на внешние электронные носители.
- 2. В конце каждого учебного года Журнал архивируется и хранится на внешних носителях. Электронные версии Журналов копируются на сетевой диск на сервере и на внешний жёсткий диск. Доступ к сетевому диску ограничивается системным администратором (доступ: директор Организации, заместители директора Организации). Внешний жёсткий диск с электронными версиями журнала хранится в кабинете директора в сейфе.
- 3. По окончании учебного года заместители директора Организации совместно с системным администратором заверяют бумажные копии Журнала, которые хранятся в архиве Организации.

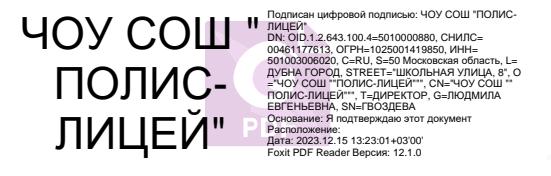